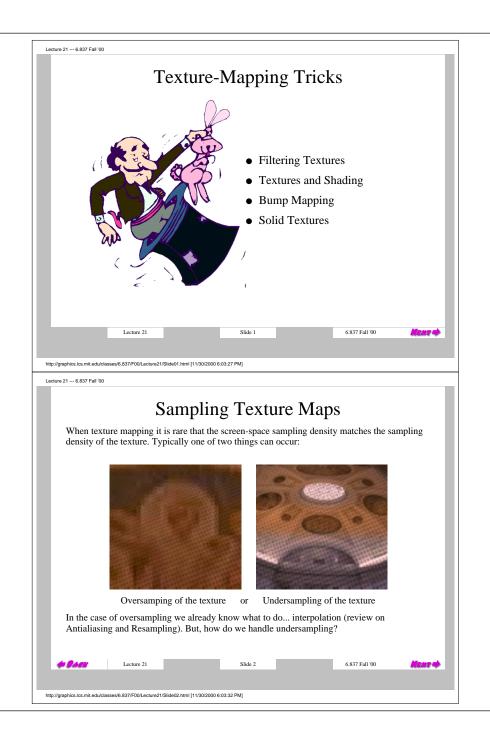

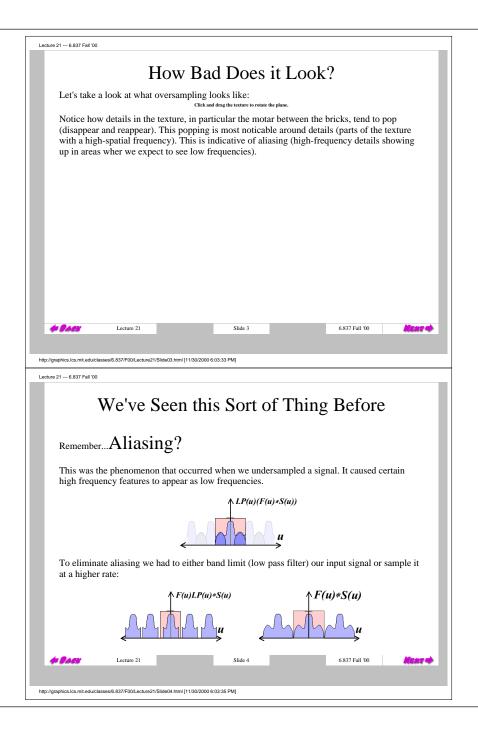

## **Spatial Filtering**

In order to get the sort of images the we expect, we must prefilter the texture to remove the high frequencies that show up as artifacts in the final rendering. The prefiltering required in the undersampling case is basically a spatail integration over the extent of the sample.

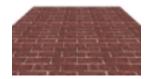

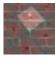

Lecture 21 --- 6.837 Fall '00

We could perform this filtering while texture mapping (during rasterization), by keeping track of the area enclosed by sequential samples and performing the integration as required. However, this would be expensive. The most common solution to undersampling is to perform prefiltering prior to rendering.

6.837 Fall '00 Lecture 21

Lecture 21 --- 6.837 Fall '00

## **MIP Mapping**

MIP Mapping is one popular technique for precomputing and performing this prefiltering. MIP is an acronym for the latin phrase multium in parvo, which means "many in a small place". The technique was first described by Lance Williams. The basic idea is to construct a pyramid of images that are prefiltered and resampled at sampling frequencies that are a binary fractions (1/2, 1/4, 1/8, etc) of the original image's sampling.

While rasterizing we compute the index of the decimated image that is sampled at a rate closest to the density of our desired sampling rate (rather than picking the closest one can in also interpolate between pyramid levels).

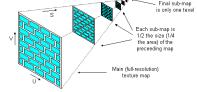

Computing this series of filtered images requires only a small fraction of additional storage over the original texture (How small of a fraction?).

6.837 Fall '00 Lecture 21

http://graphics.lcs.mit.edu/classes/6.837/F00/Lecture21/Slide06.html [11/30/2000 6:03:37 PM]

## Storing MIP Maps

One convenient method of storing a MIP map is shown below. (It also nicely illustrates the 1/3 overhead of maintaining the MIP map).

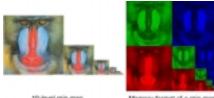

10-level mip map

Memory format of a mip-map

We must make a few small modifications to our rasterizer to compute the MIP map level. Recall the equations that we derived for mapping screen-space interpolants to their 3-space equivalent.

$$u = u_1 + s(u_2 - u_1)$$

$$S = \frac{t \ w_2}{w_1 + t(w_2 - w_1)}$$

Lecture 21 --- 6.837 Fall '00

Lecture 21

6.837 Fall '00

http://graphics.lcs.mit.edu/classes/6.837/F00/Lecture21/Slide07.html [11/30/2000 6:03:43 PM]

Lecture 21 --- 6.837 Fall '00

## Finding the MIP level

What we'd like to find is the step size that a uniform step in screen-space causes in three-space, or, in other words how a screen-space change relates to a 3-space change. This sounds like the derivatives, (dw/dt, dv/dt). They can be computed simply using the chain rule:

$$\frac{du}{dt} = \frac{du}{ds} \frac{ds}{dt} = (u_2 - u_1) \frac{w_1 w_2}{(w_1 + t(w_2 - w_1))^2}$$
$$\frac{dv}{dt} = (v_2 - v_1) \frac{w_1 w_2}{(w_1 + t(w_2 - w_1))^2}$$

Notice that the term being squared under the numerator is just the w plane equation that we are already computing. The remaining terms are constant for a given rasterization. Thus all we need to do to compute the derivative is a square the w accumulator and multiply it by a couple

Now, we know how a step in screen-space relates to a step in 3-space. So how do we translate this to an index into our MIP table?

Lecture 21

6.837 Fall '00

http://graphics.lcs.mit.edu/classes/6.837/F00/Lecture21/Slide08.html [11/30/2000 6:03:47 PM]

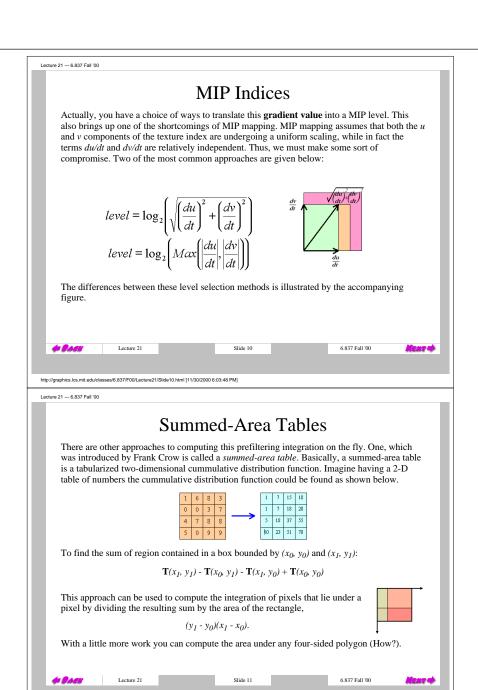

http://graphics.lcs.mit.edu/classes/6.837/F00/Lecture21/Slide11.html [11/30/2000 6:03:50 PM]

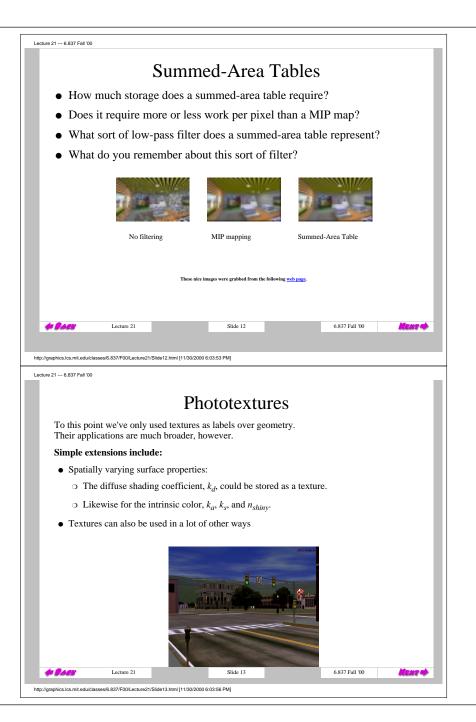

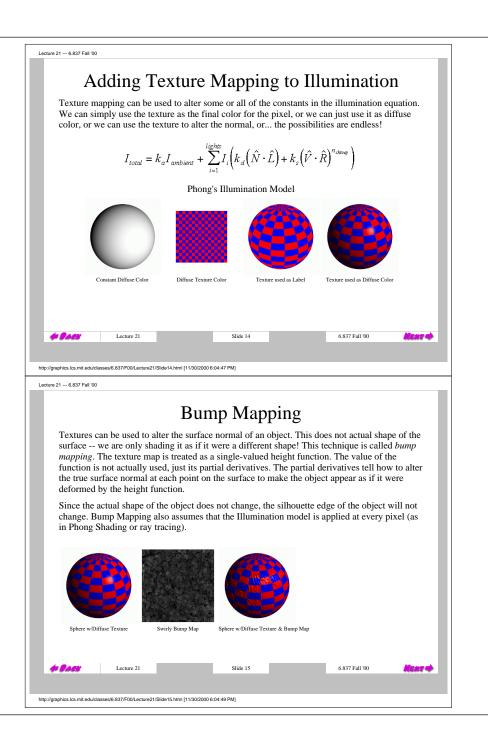

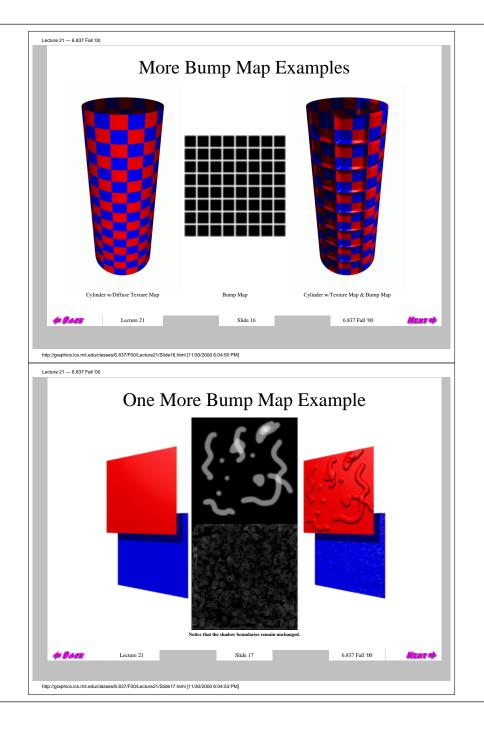

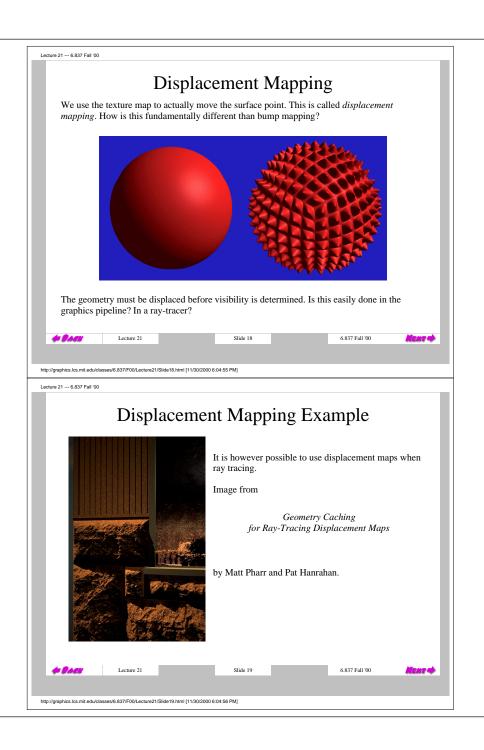

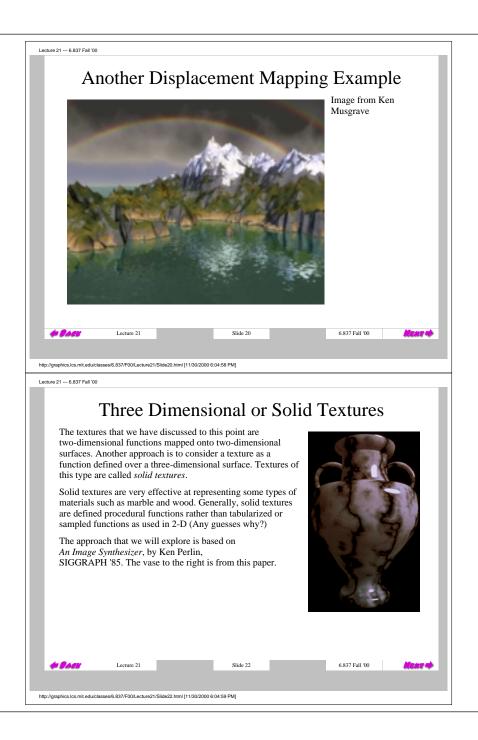

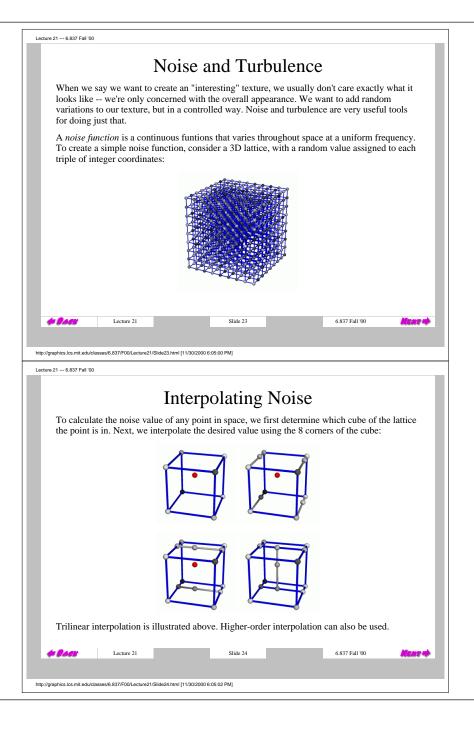

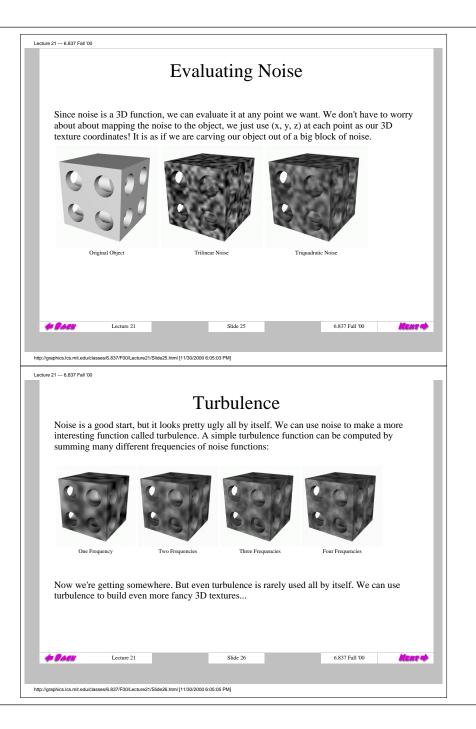

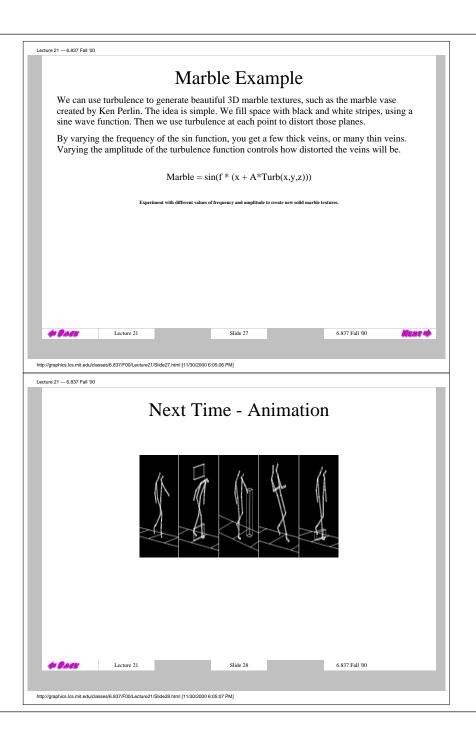

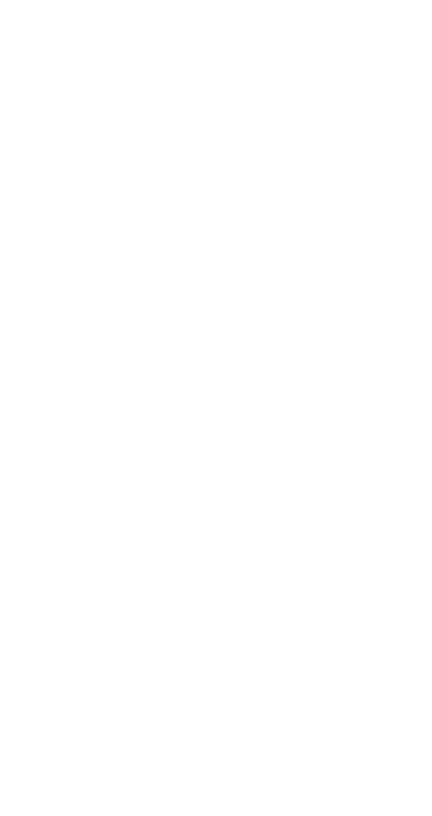